## **START - Formati grafici dei file**

di Ginelli Giorgio

I formati dei file sono un po' come la struttura ossea di un'immagine: qualcosa che non si vede alla prima occhiata, ma che serve a tenere in piedi tutta la baracca.

Puntualizziamo subito che la struttura di un formato può essere di esclusivo proprietà del programma che genera l'immagine, oppure essere un formato che nel tempo è divenuto in qualche modo standard. In ogni caso, ognuno di essi ha delle caratteristiche differenti, da impiegare a seconda dell'uso che si deve fare del file.

Ma prima di vedere quali sono le differenze fra i formati più diffusi vediamo di definire brevemente cos'è un formato grafico.

Dividiamoli anzitutto in due categorie: quelli vettoriali e quelli bitmap, oltre a un formato di raccordo, i metafile. Ben difficilmente un software è in grado di gestire sia l'uno che l'altro. Sia ben chiaro: esistono le debite eccezioni. La tendenza dei programmi grafici di ultima generazione è infatti quella di integrare questi formati, o quanto meno di consentirne la lettura e la manipolazione simultanea.

I formati vettoriali sono in grado di tracciare un disegno tramite dei segmenti descritti dalle coordinate dei punti estremi, mentre i bitmap costruiscono un'immagine stendendo un reticolo molto fitto in cui si inseriscono dei pixel ai quali sono associati colori o tonalità diverse ordinate per mezzo di palette. Per i metafile il discorso è un po' più complicato, in quanto si tratta di formati che possono contenere sia l'uno che l'altro tipo di dati; sono formati molto complessi, giustificati solo da questa necessità, nati dall'esigenza di gestire nei file vettoriali anche parti di codice in bitmap.

Il destino di un'immagine digitale comunque può essere solo di finire stampata o fare bella mostra di sé da un monitor. L'utilizzo di un formato anziché di un altro, dev'essere dunque in funzione di questo avvenimento.

## **Immagini su monitor**

Dallo schermo di un computer possono sortire due generi di applicazioni che fanno un pesante uso delle immagini: i programmi di presentazioni ed i browser per il WEB. Nelle prime possiamo racchiudere sia le presentazioni multimediali fatte con programmi di authoring, sia i videogiochi. Per i videogiochi sarebbe da sviluppare un discorso a parte, in quanto utilizzano immagini compresse e formati particolari destinati alla costruzione dei fondali delle scene. I programmi di presentazione, invece, derivano direttamente dai programmi standard dell'office automation abbinati ai software di impaginazione e gestione delle immagini; in essi si può importare praticamente di tutto. Un esempio tipico di questo è PowerPoint di Microsoft e Director di Macromedia; quest'ultimo, è addirittura in grado al suo interno di manipolare formati sia vettoriali che bitmap.

Per il WEB i formati sono stati invece standardizzati, essendo la velocità di trasmissione l'attributo più importante, il quale a sua volta è semplicemente legato alla dimensione del file. La fanno da padrone, quindi, i formati compressi; oltretutto, dato che a monitor la risoluzione è molto bassa, può essere tranquillamente adottata una compressione a perdita di dati. I formati hanno evidentemente un comportamento diverso uno dall'altro.

• GIF. Ha un limite di 256 colori e una visualizzazione progressiva, nel senso che l'immagine viene caricata migliorando man mano la risoluzione.

- JPEG/JFIF. Permette la gestione di milioni di colori anche a bassa risoluzione e l'immagine viene visualizzata a fasce direttamente alla sua massima risoluzione; recentemente è stato rilasciato un formato a visualizzazione progressiva che permette un caricamento dell'immagine all'incirca come il GIF. Il formato JFIF è fondamentalmente un formato sviluppato per memorizzare dati compressi JPEG e scambiarli tra applicazioni altrimenti compatibili.
- PNG. Erede del JPEG, come impostazione del formato e tipo di compressione, ma nato per sopperire alle limitazioni del GIF, permette una visualizzazione progressiva differenziata: prima i contorni interni di un'immagine e poi i riempimenti di colore.

## **Immagini in stampa**

Fermo restando che ogni immagine può essere stampata praticamente in qualsiasi formato essa sia – basta avere una stampante a colori collegata alla stazione di lavoro – è anche vero che una pubblicazione in genere è formata da immagini le quali vanno stampate al meglio. Per questo le possibilità sono due: affidarsi alla stampa tradizionale, quella del tipografo per intenderci, oppure dotarsi di una buona periferica a colori.

In entrambi i casi, per un prodotto il cui destino finale è la carta, le scelte per il formato sono molto semplici e limitate; devono offrire la massima profondità come numero di colori e la modalità di lavoro in CMYK, che è la tecnica di gestione a separazione dei colori tipica della stampa in offset. Il riferimento sono ovviamente i programmi di impaginazione che possono pilotare direttamente le fotounità per la produzione di pellicole.

- TIFF. Ha il pregio di essere compresso e di poter lavorare con milioni di colori; ma la compressione non è molto gradita dai programmi di impaginazione.
- EPS. È l'unico formato che supporti il DCS, necessario per ottenere pellicole con la separazione dei colori; in definitiva è l'unico vero formato di stampa delle immagini.

Tutto questo non è che l'inizio; i formati sono veramente tanti e ognuno si differenzia dall'altro per caratteristiche anche importanti. I formati si contano letteralmente a centinaia, anche se la maggior parte di noi ne utilizza poche decine, anzi a volte solo una manciata. La finestra di dialogo di salvataggio di qualunque software ne riporta almeno una decina, molti dei quali sono un vero e proprio mistero.

Alla base stanno queste semplici peculiarità che abbiamo cercato di delineare in poche righe; nella tabella abbiamo cercato di riassumere i formati maggiormente diffusi, evidenziando il tipo, l'estensione utilizzata abitualmente e l'applicazione tipica per la quale si utilizza.

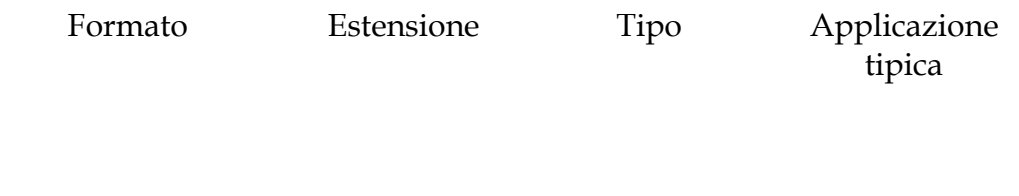

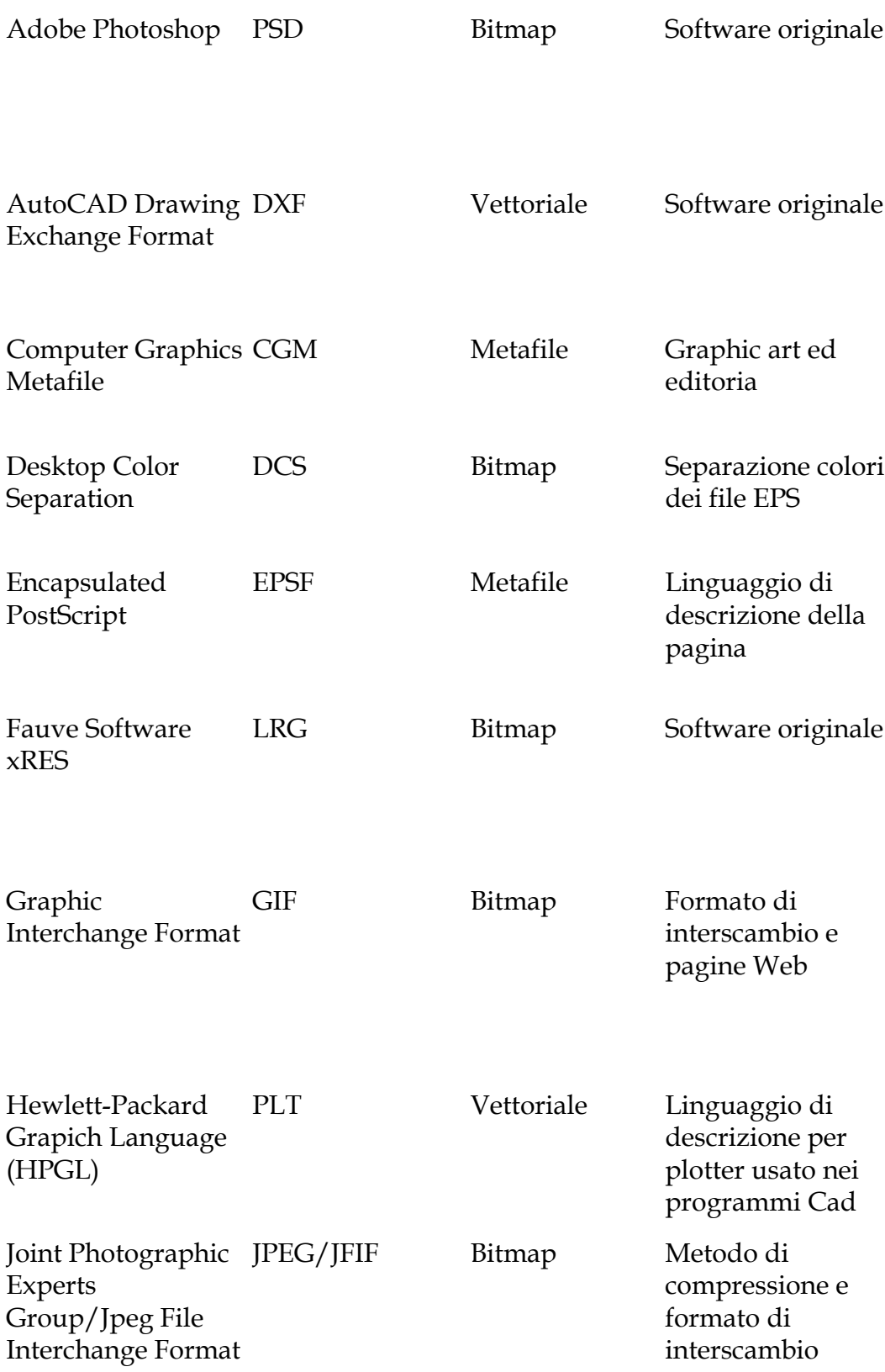

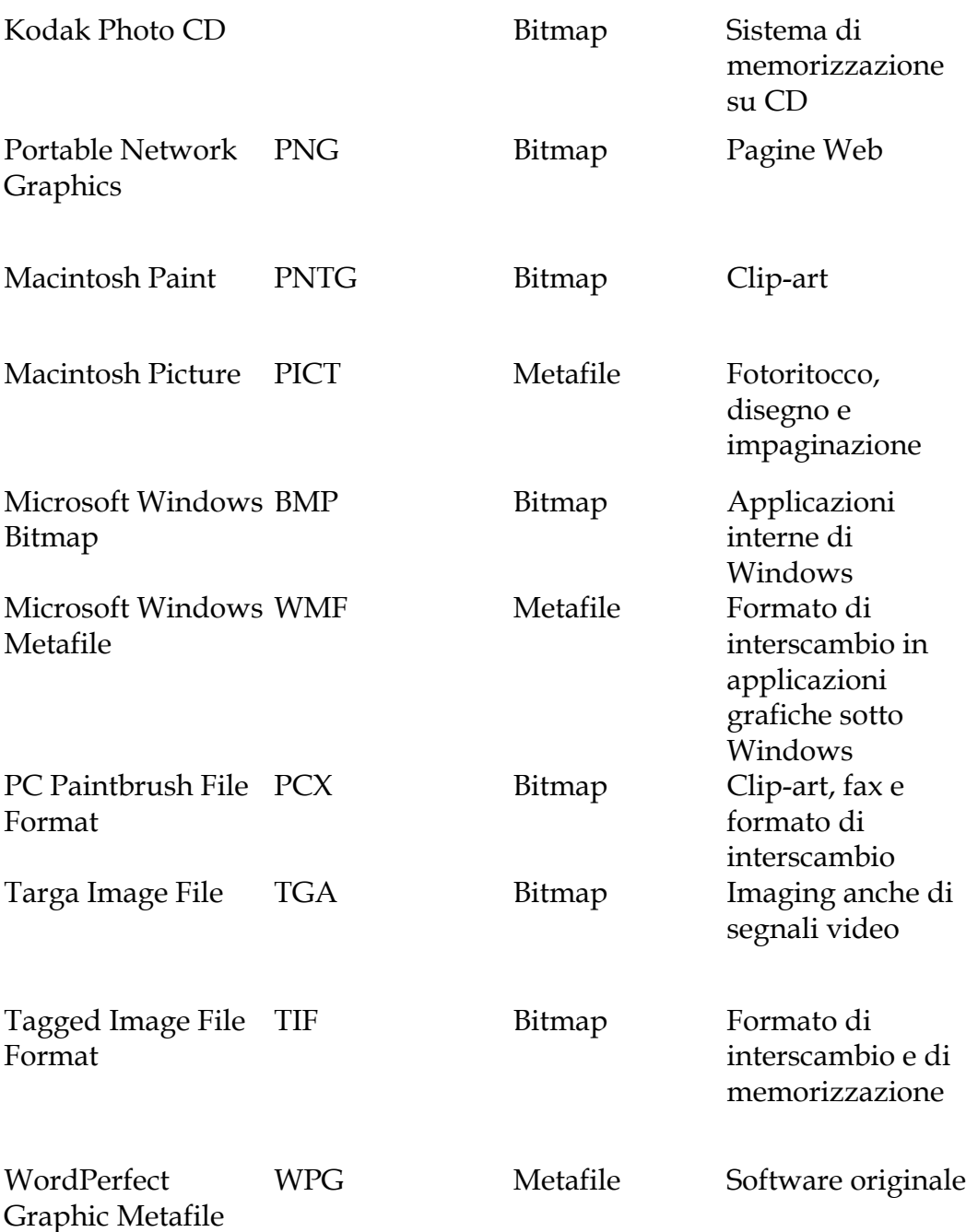